# 2º INGENIERÍA INDUSTRIAL **TEORÍA DE CIRCUITOS Y SISTEMAS**

# **PRÁCTICA 6 SISTEMAS. SISTEMAS MUESTREADOS**

# **1. MUESTREO Y RECONSTRUCCIÓN**

En sistemas compuestos por elementos **continuos** junto a elementos **discretos** siempre están presentes dos elementos fundamentales:

- muestreador
- bloqueador

El muestreador transforma una señal **continua** en una secuencia de valores **discretos**

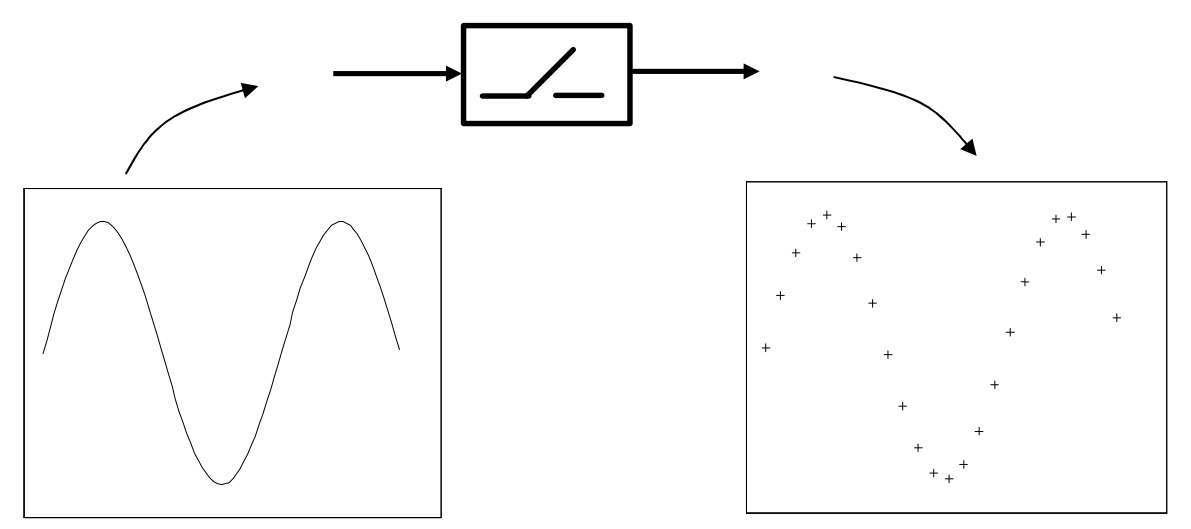

El bloqueador realiza la operación contraria: transforma una secuencia **discreta** en una señal **continua**

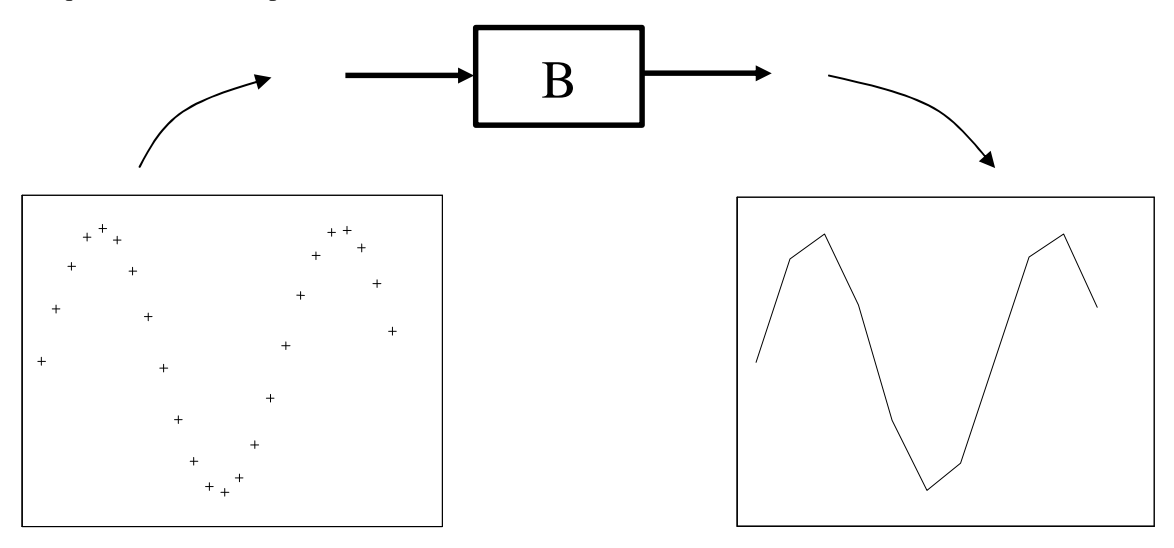

Se puede apreciar cómo la señal reconstruida no coincide completamente con la original

#### **Introducción automática de muestreadores y bloqueadores en Simulink**

Cuando en un esquema de Simulink se introducen señales continuas como entrada de bloques discretos, el programa considera que existe un elemento **muestreador** intercalado. Análogamente, si se introducen señales discretas como entrada de bloques continuos, el programa considera que existe un **bloqueador** (de orden cero) intercalado.

Ejemplo: el siguiente esquema de Simulink:

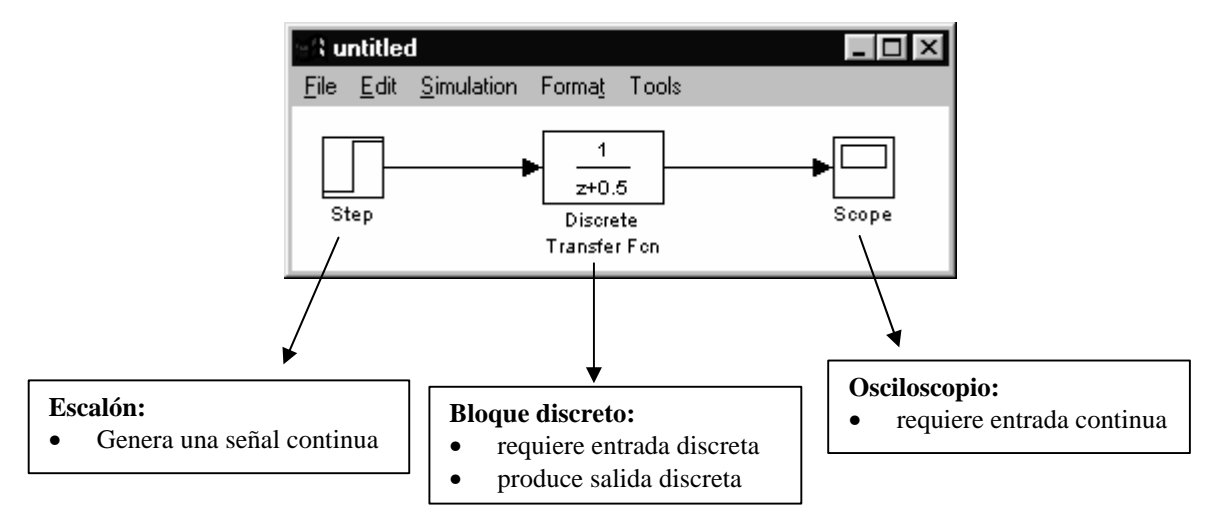

...representaría realmente esta otra situación:

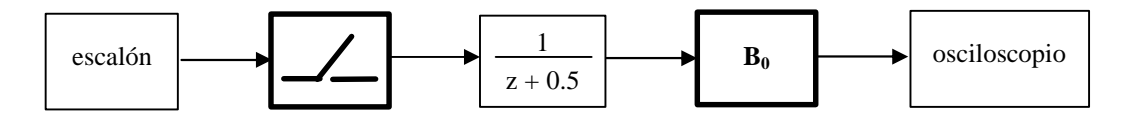

#### **Forma de introducir manualmente un muestreador**

Si deseamos introducir un bloque que se comporte como un muestreador, basta con crear un bloque discreto que no realice ninguna operación (función de transferencia unidad):

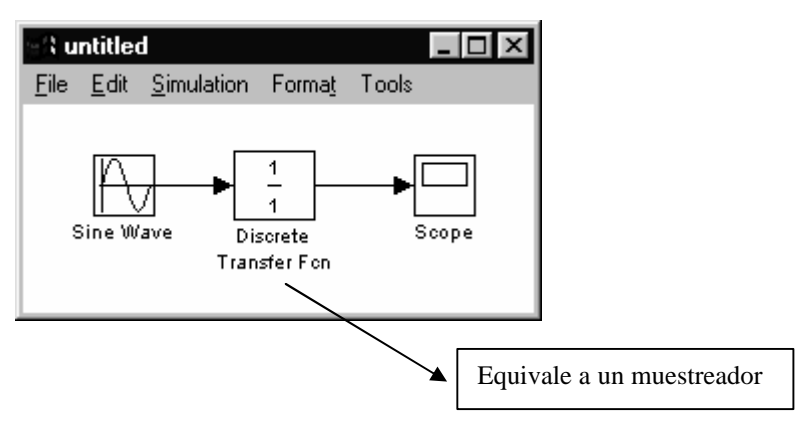

El periodo de muestreo se ajusta con el campo **'Sample Time'** del bloque discreto introducido, que consideraremos que viene indicado en segundos.

#### **Forma de introducir manualmente un bloqueador**

En Simulink existen dos tipos de bloqueador: de orden cero y de orden uno. Estos elementos los encontramos dentro de la categoría **'Discrete'**:

- **'Zero-Order hold'** es el bloqueador de orden cero
- **'First-Order hold'** es el bloqueador de orden uno

El siguiente ejemplo representa un muestreo seguido de una reconstrucción con un bloqueador de orden uno para una señal senoidal:

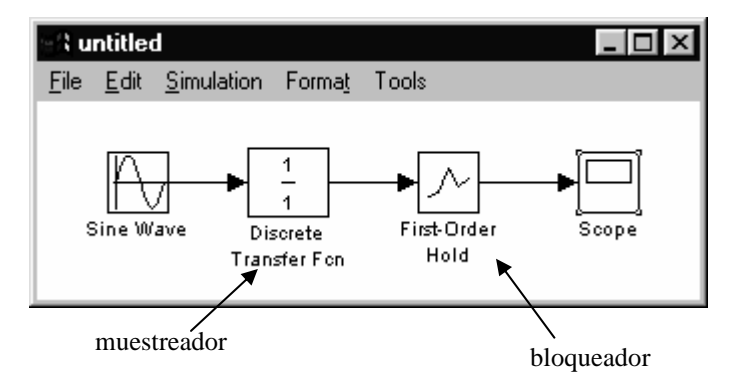

# **2. CALIDAD DE LA RECONSTRUCCIÓN EN FUNCIÓN DEL TIEMPO DE MUESTREO Y DEL TIPO DE BLOQUEADOR**

El objetivo será comprobar la fidelidad con que es posible reconstruir una señal después de haber sido muestreada.

Utilizaremos para ello la señal senoidal y construiremos un esquema similar al del ejemplo anterior, donde se representan en el osciloscopio la señal original y la señal reconstruida, de modo que se puede apreciar la diferencia entre ambas.

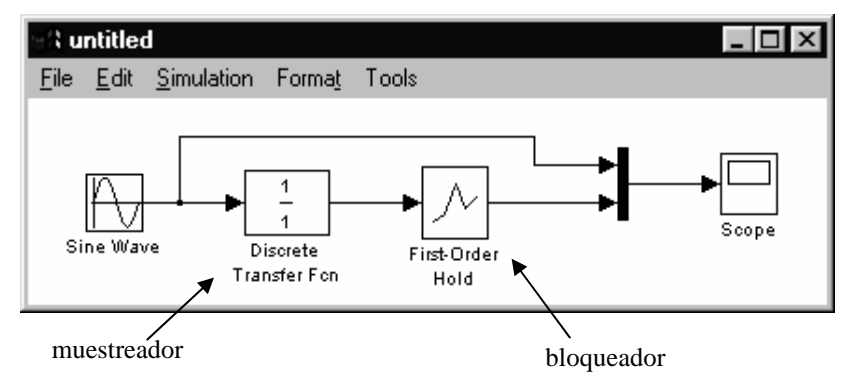

Comprobaremos los resultados obtenidos para los siguientes casos:

- **Con el bloqueador de orden uno:**
	- ¸ periodo de muestreo de 1 segundo
	- ¸ periodo de muestreo de 0.5 segundos
	- ¸ periodo de muestreo de 0.25 segundos
- **Con el bloqueador de orden cero:**
	- ¸ periodo de muestreo de 1 segundo
	- $\checkmark$  periodo de muestreo de 0.5 segundos
	- $\checkmark$  periodo de muestreo de 0.25 segundos

NOTA IMPORTANTE: para obtener resultados correctos es necesario ajustar el tiempo de muestreo al mismo valor en el **muestreador** y en el **bloqueador**

El efecto que debe apreciarse es que al reducir el periodo de muestreo la señal reconstruida se parece más a la original.

### **EJERCICIO 1: CUANTIFICACIÓN DE LOS ERRORES COMETIDOS AL RECONSTRUIR**

#### **Cuantificación de los errores cometidos con cada muestreador:**

Los experimentos realizados anteriormente permiten observar a simple vista qué bloqueador reconstruye mejor la señal de partida. Para obtener una medida cuantitativa de los errores de reconstrucción es posible crear un esquema similar al de la figura:

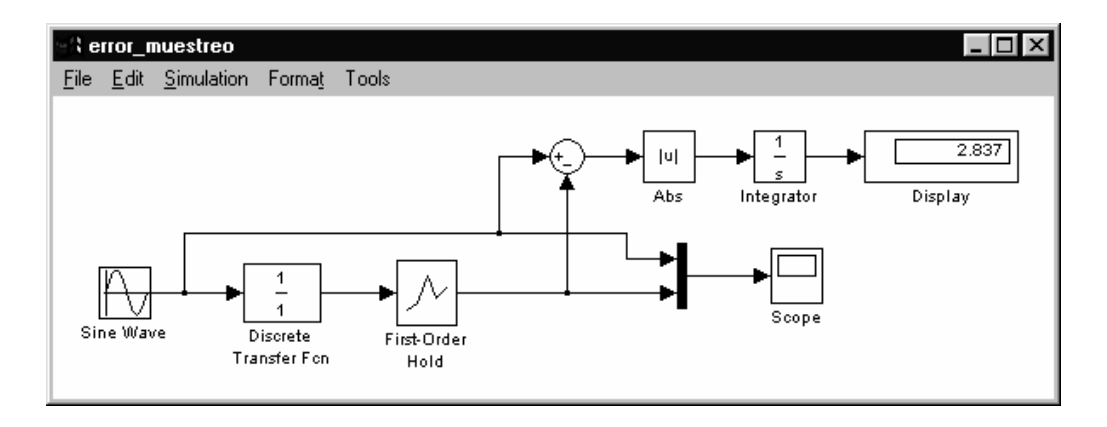

Como añadidos sobre el esquema anterior, se han incluido una serie de bloques que hacen las siguientes operaciones: en primer lugar, restan la señal original de la señal reconstruida, de modo que la diferencia es el error cometido en cada instante. Este error se pone en forma de valor absoluto con el bloque **'Abs'** de la categoría **'Math'**; se integra para obtener el error total; y se muestra en un indicador numérico (bloque **'Display'** de la categoría **'Sinks'**)

De esta forma, el resultado que aparece en el display al final de la simulación es la suma (integral) de los errores producidos en cada instante. Con este montaje repetiremos las pruebas realizadas en el ejercicio anterior: bloqueadores de orden cero y uno a cada una de las distintas frecuencias y anotaremos los resultados obtenidos.

NOTA IMPORTANTE: Dado que la integral suma los errores producidos durante todo el tiempo de simulación, si queremos que los resultados sean comparables debemos hacer ese tiempo de simulación idéntico para todos los casos. Elegiremos un tiempo de simulación de 10 segundos. Del mismo modo, y para hacer los resultados uniformes, la señal senoidal siempre tendrá frecuencia 1 rad/s y amplitud unitaria (tomará valores entre -1 y +1).

### **A obtener con Matlab:**

Tabla en la que se incluyan los errores obtenidos para cada tipo de bloqueador y cada periodo de muestreo. La tabla debe tener un aspecto como el siguiente:

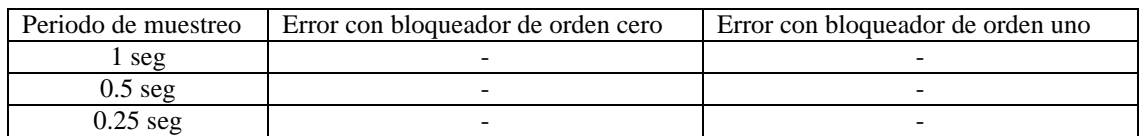

Los errores deben disminuir al reducirse el periodo de muestreo.

Los errores deben ser menores con un bloqueador de orden uno.

## **3. EJEMPLO DE SISTEMA MUESTREADO: MOTOR ELÉCTRICO**

Para un motor eléctrico determinado (sistema continuo), se conoce la relación entre la tensión aplicada a sus terminales y la velocidad de giro.

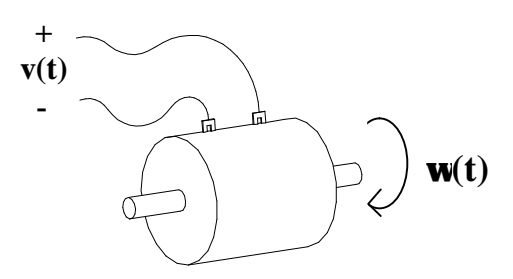

Esta relación, expresada en el dominio de Laplace se corresponde con la siguiente función de transferencia:

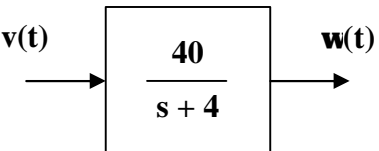

Donde **v(t)** representa la entrada o tensión aplicada y **w(t)** la salida o velocidad angular alcanzada por el motor.

Deseamos controlar el motor desde un ordenador, tal y como se indica en la figura siguiente:

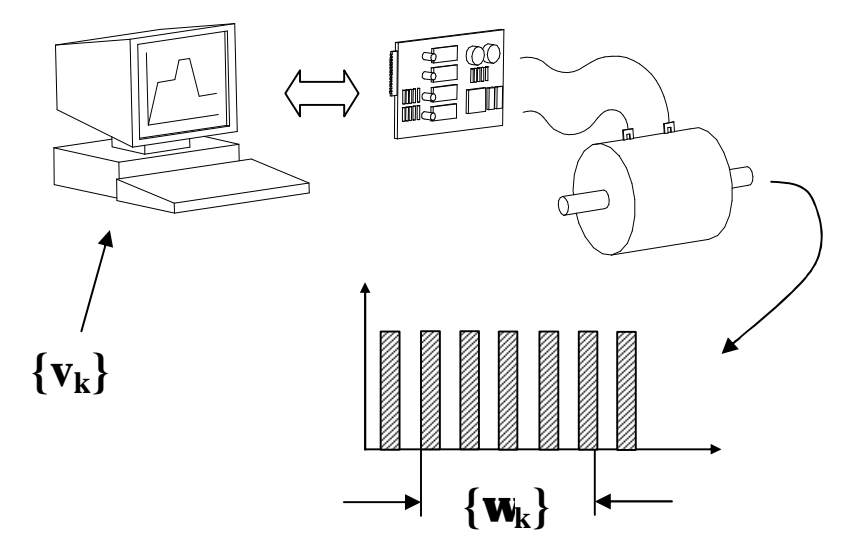

- En la figura, **{vk}** representa los valores de tensión que deseamos aplicar al motor. Dado que estos valores se generan desde el ordenador, serán valores discretos (una secuencia).
- La tarjeta de ordenador que aparece representa un conversor digital-analógico, que convierte los valores discretos de la secuencia mencionada anteriormente en una señal continua de tensión que se puede aplicar al motor. Este elemento actúa como un bloqueador de orden cero.
- Por último, la secuencia de valores **{wk}** representa la velocidad de giro del motor medida cada cierto intervalo de tiempo, mediante un captador. Este captador produce pulsos cada vez que el motor gira un determinado ángulo; contando los pulsos producidos en una unidad de tiempo se obtiene una secuencia de valores que se corresponden con la velocidad del motor. Esto es equivalente a insertar un elemento muestreador tras la señal continua de velocidad **w(t).**

El nuevo montaje se corresponde con el esquema mostrado a continuación, donde se han añadido dos bloques con respecto al esquema anterior:

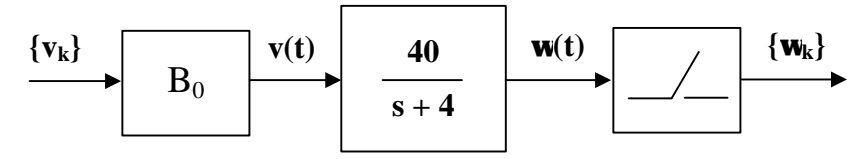

La nueva entrada para el sistema es **{vk}** o secuencia de valores de tensión que desde el ordenador se generan para el motor; y la nueva salida es **{wk}** o secuencia de valores de velocidad alcanzados por el motor.

Este nuevo montaje se puede representar en Simulink de acuerdo al esquema siguiente, donde se han agrupado los bloques para mayor claridad:

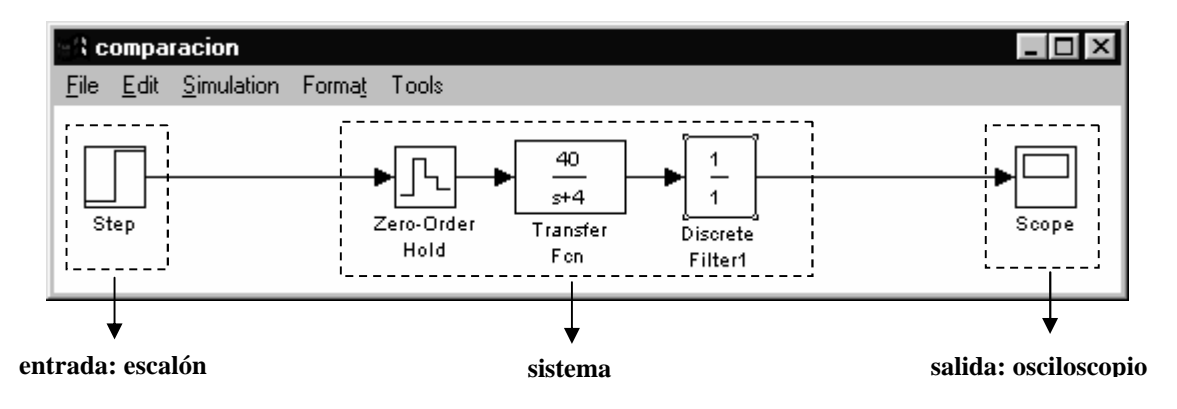

NOTA IMPORTANTE: En el esquema anterior es muy importante el periodo de muestreo elegido. Se elegirá un periodo de 0.1 segundos tanto para el muestreador como para el bloqueador, y debe obtenerse un resultado como el que se muestra al simular durante 3 segundos (comprobar antes de continuar):

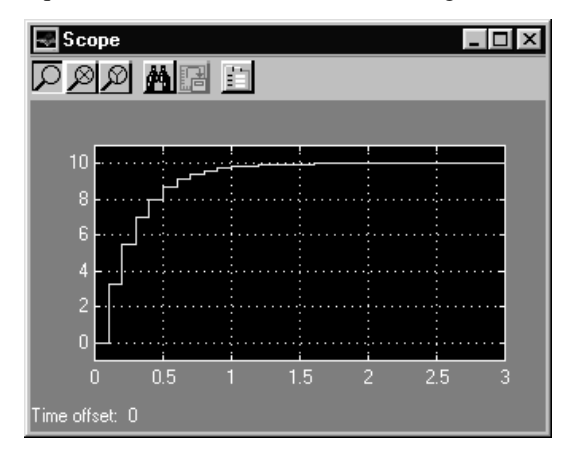

### **Resolución teórica del problema**

En un sistema muestreado como el propuesto la resolución teórica pasa por encontrar el sistema discreto equivalente.

Esto quiere decir obtener una función de transferencia discreta G(z) que represente el conjunto de los 3 bloques que componen nuestro sistema:

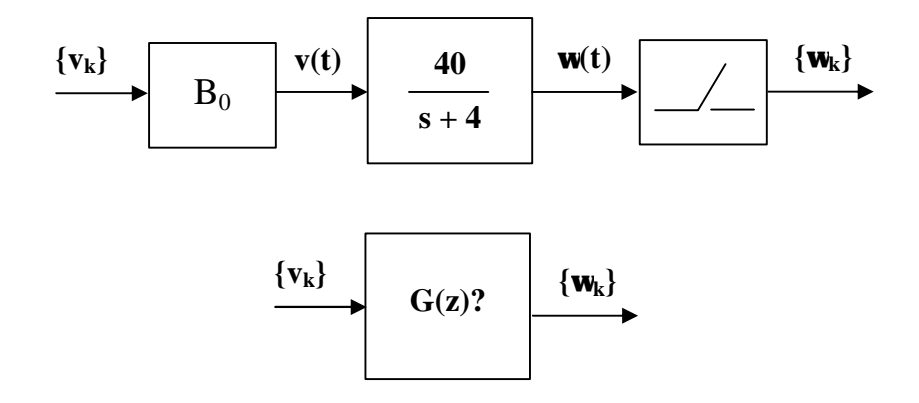

La expresión para la función de transferencia del sistema discreto equivalente considerando que el bloqueador es de orden cero es la siguiente:

$$
G(z) = (1 - z^{-1}) \sum_{polos} \text{residuos}(\frac{F(p)}{p} \cdot \frac{1}{1 - e^{pT} \cdot z^{-1}})
$$

Donde F(p) representa la función de transferencia del sistema continuo. En nuestro caso:

$$
G(z) = (1 - z^{-1}) \sum_{polos} \text{residuos} \left( \frac{40}{p \cdot (p+4)} \cdot \frac{1}{1 - e^{pT} \cdot z^{-1}} \right)
$$

Donde los polos a considerar son los polos de  $F(p)/p$ ; por tanto  $p = 0$  y  $p = -4$ 

$$
p = 0 \rightarrow res = \frac{40}{4} \cdot \frac{1}{1 - z^{-1}}
$$

$$
p = -4 \rightarrow res = -\frac{40}{4} \cdot \frac{1}{1 - e^{-4T} z^{-1}}
$$

Donde T representa el periodo de muestreo, en este caso 0.1

Operando se obtiene:

$$
G(z) = \frac{3.3 \cdot z^{-1}}{1 - 0.67 \cdot z^{-1}} = \frac{3.3}{z - 0.67}
$$

#### **Comprobación con Simulink de la resolución teórica**

Para comprobar que la resolución ha sido correcta, compararemos la respuesta de este sistema discreto equivalente con la respuesta obtenida anteriormente. Para ello conectaremos sobre el esquema anterior la función de transferencia discreta recién obtenida:

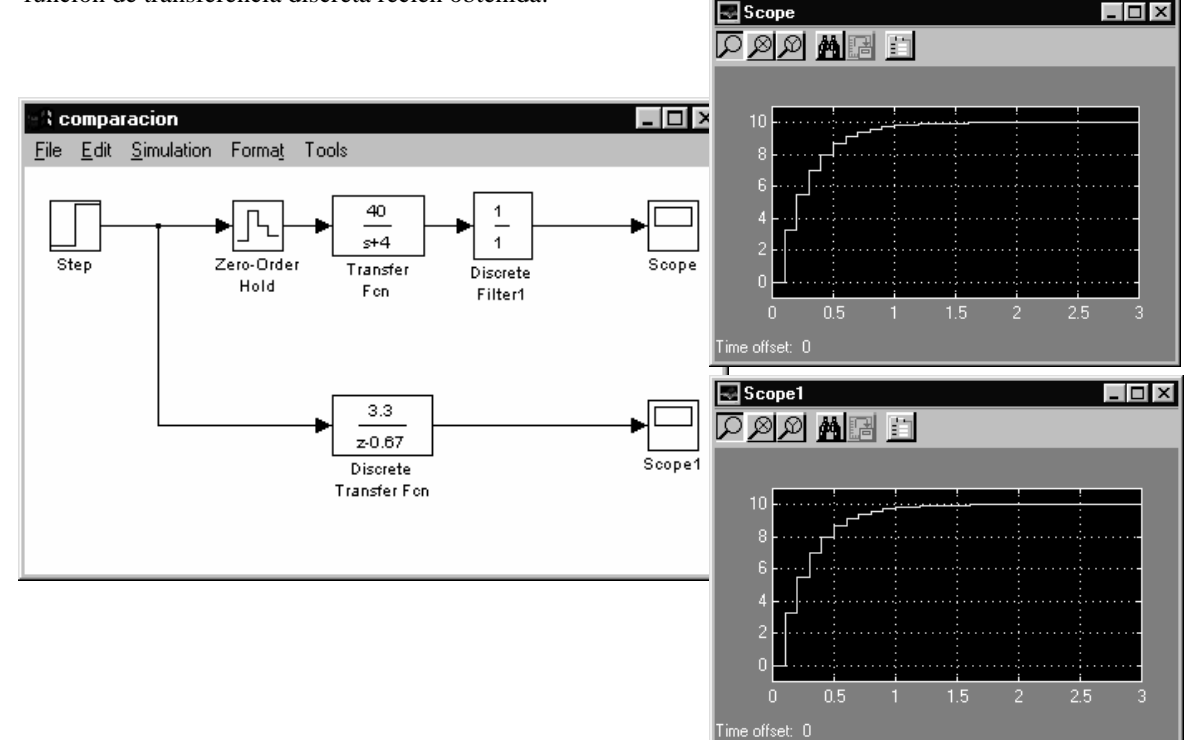

Se puede comprobar que ambas respuestas son iguales.

### **EJERCICIO 2: NUEVO MODELO PARA EL MOTOR**

Se deberá modelar un motor eléctrico controlado por ordenador, al igual que en el apartado 3. La diferencia estará en que se utilizará un modelo más sofisticado para el motor:

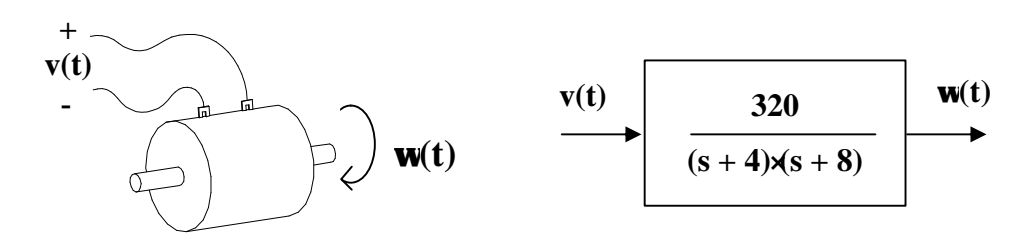

Como periodo de muestreo se tomará  $T = 0.1$  segundos.

Los pasos a dar serán los mismos que en el apartado 3:

- Obtención teórica del equivalente discreto del motor.
- Simulación de la respuesta a escalón del equivalente discreto obtenido.
- Simulación de la respuesta a escalón del conjunto bloqueador-motor-muestreador.
- Comprobación de que ambas respuestas son iguales.

#### **Resultados a obtener:**

- Desarrollo teórico completo.
- Esquema Simulink que permite comparar las respuestas del sistema muestreado y del sistema discreto equivalente, similar al del apartado 3 pero con las nuevas funciones de transferencia.
- Repuestas obtenidas en cada uno de los casos (llevar los resultados a Matlab y representar con la instrucción **stem**, haciendo que en el título del gráfico aparezca el nombre del alumno).